# Table of contents

**List of figures**

#### **List of tables**

### **1 Product Information**

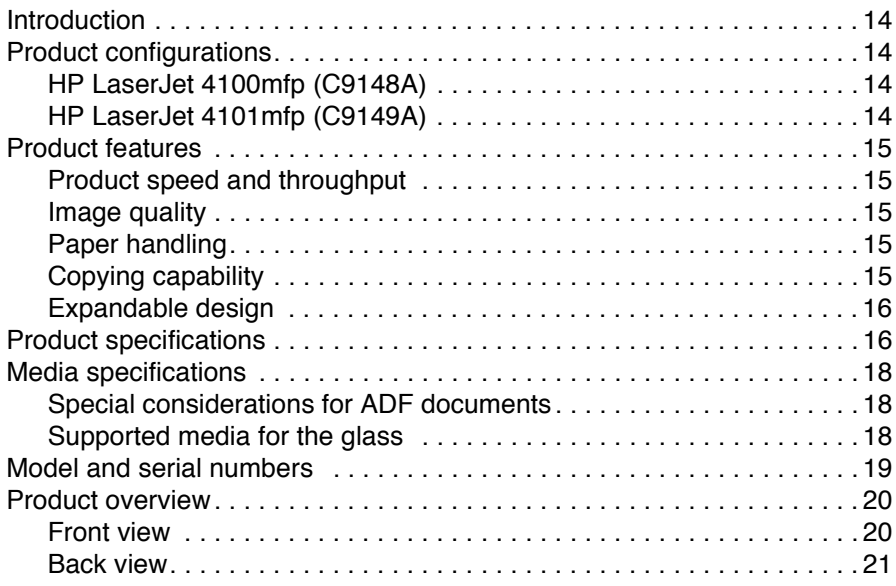

### **2 Service approach**

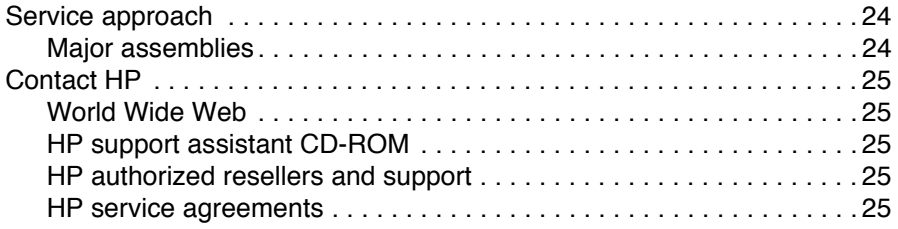

## **3 Operation**

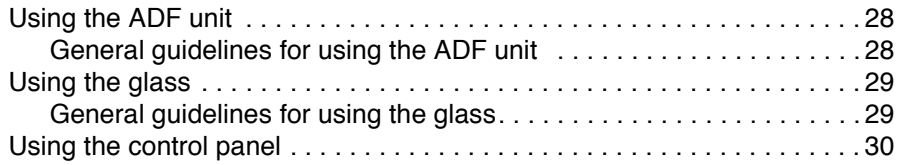